## Download Photoshop 2021 (Version 22.0.1) Cracked With Keygen [32|64bit] 2022

Installing Adobe Photoshop and then cracking it is easy and simple. The first step is to download and install the Adobe Photoshop software on your computer. Then, you need to locate the installation.exe file and run it. Once the installation is complete, you need to locate the patch file and copy it to your computer. Installing Adobe Photoshop is relatively easy and can be done in a few simple steps. First, go to Adobe's website and select the version of Photoshop that you want to install. Once you have the download, open the file and follow the on-screen instructions. Once the installation is complete, you need to crack Adobe Photoshop. To do this, you need to download a crack for the version of Photoshop that you want to use. Once you have the crack, open the file and follow the instructions to apply the crack. After the crack is applied, you can start using Adobe Photoshop. Be sure to back up your files since cracking software can be risky. With these simple steps, you can install and crack Adobe Photoshop.

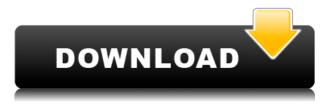

The vast majority of the updates to this second major release of the Lightroom update were small or reasonable, so it was understandable when Adobe chose to release a minor version update. However, the less-than-24-hour-notice time-frame call for updates was a bit shocking. Whether Adobe wanted to prepare us for a new Creative Cloud subscription fee or some impending major product announcement, we could only guess. I wasn't surprised to see the update to Lightroom's Content-Aware Spot Healing, an interesting feature that is based on a tech demo. I do appreciate the in-depth tutorials, but I still found it very difficult to master. It also means that this is the type of feature that would benefit from a deeper client automation capability. Despite the many updates to everything from the UI to the included tools, Adobe Photoshop Elements makes pretty consistent software. The program remains giant enough to, in the field of photography, still make it easy to get the job done, even if it means opening a lot of windows. There are a few new tools with the program, including the ability to fill up the entire canvas with content without the need to select each area as found in the previous release. Note that you do need to have opened an image in order to begin to fill up the entire canvas. If you fill the entire canvas before you've opened an image, it's nearly impossible to get back into the image. Of course, you could create an entirely new image, but it's silly to go to the trouble and risk a potential loss of the entire work. This sort of thing doesn't happen often, but it can in Photoshop. I found it useful to fill up my canvas in non-editable layers before exporting to a 90% transparent image that I could then alter should I need to. This will take some time because there are a lot of clicks involved, but it beats having to redo the entire canvas when leaving the image opened. It's a very simple feature that I hope more program editors take advantage of to easily fill large canvasses.

## Photoshop 2021 (Version 22.0.1) Download Patch With Serial Key {{ lifetime releaSe }} 2023

The whole point of working with the shape layers above, is that they are used to manipulate the shape data in an image, using your own custom settings and not the defaults. In this way, the layers hold the most important information and allow you to retain your custom settings. These features can help you preserve much more information than the standard raster functions. They can also be further customized to your needs and allows you to combine pixel-based image editing with vectorbased information, which many people say is the real hard part of Photoshop! Now, If you want to do any form of photo editing, you will always need a program to help you. Photoshop is perfect for this, and Photoshop CS6 has plenty of new features to make any photo editor's process even better. Whether you are just starting to learn photo editing and come into the field through other means, or you are currently a well-respected professional in your field of photography, Photoshop can help you make the transition to becoming a master of the digital photographer's art. What It Does: In Photoshop CS6, you can blend the transparency settings of a background layer or future page you create with another image, or even a shape layer within the current file. The Layered Adjustment Filters are a powerful drawing tool. The Eraser tool also gives you intelligent deleting abilities that go beyond the normal setting menu. When you use the Layer Mask feature, the layer becomes invisible until you click where you want it to be visible. Alternatively, you can hide these layers completely if you so desired, making them an integral part of the current image. e3d0a04c9c

## Photoshop 2021 (Version 22.0.1)Free Registration Code With Registration Code [Win/Mac] 2023

Photoshop is a powerful graphics tool, used for image editing and design creation. It allows the user to add, edit, and arrange raw and digital images, organize and arrange them into documents, draw with the pen tool, create your own design elements, rotate, resize, and reconstruct images, and much more. In addition, Photoshop also provides tools for text editing, special effects, page layout, rendering and painting, and video and audio editing. Photoshop is an image-editing application primarily for professionals who need the power to modify and enhance photographs or digital images. It transforms photographs into works of art while you edit, organize, and retouch them. Other applications may do some similar things to a lesser degree, but Photoshop uniquely combines sophisticated features with a user-friendly interface Photoshop is a powerful graphics suite of tools and plug-ins for photographers, graphic designers, and other people who make images or paint. It is similar in spirit to Adobe Illustrator , but provides several more advanced tools, such as those for masking objects. 1. Image Editing:

With every new version, the editing tools are being added to Photoshop. The revision of filters is something that needs to be done in every program, even more in PS, because filters help in enhancing the color and essence of the image to a great extent. The image retouching tools are very essential for a person who has a large stock of photos and needs to fix up the photographs.

adobe photoshop cs 8.0 free download full version adobe photoshop free download for windows 8.1 64 bit full version adobe photoshop 8.0 free download full version with serial key adobe photoshop cs 8 free download full version with crack kickass adobe photoshop cs 8 free download full version for windows 7 adobe photoshop cs4 extended free download full version rar adobe photoshop cs5 rar free download full version adobe photoshop cs5 white rabbit free download full version adobe photoshop cs6 rar free download full version adobe photoshop cs6 portable rar free download full version

Adobe Photoshop Elements: 10-Step Process to Resettle, Correct, and Customize Images lets you easily change or fix imperfect photos of flowers and other objects. Once it's refined using the custom tone settings in the program, it is easy to save as a JPEG file and post it on social media. It's complex enough on a technical level that you can't teach it in 10 minutes. Learn how to use the program and improve your skills using real-world examples. This is what you'll get out of beginning to finish a creative photograph. Adobe Photoshop: Creative Black and White is a guide to creating black-andwhite images using the Black & White Enhance and other tools in the toolbox. This is a book for the intermediate photographer who compills images. Learn how to take a photograph, correct it in the Raw Converter, use the Black & White Setting, correct it with the Auto Correct, create a custom tone scale, and blacken in a variety of different ways to add drama and cohesion to your images. And there are more. There are no shortcuts to creating a high-quality black-and-white image. Shooting RAW is not magical, that's only half the battle. They have also made it easier to port photos to Instagram, and there are tools for removing dark spots from images of fireworks, as well as the removal of errors known as ghosting. Photoshop also has a tool that can be used to add features to Facebook photos, such as the addition of Instagram-like filters. In addition to the industry-leading tools for editing digital photographs, Photoshop Elements has many features that amateur and

professional photographers will enjoy. Users can choose the exact size and format of prints; adjust white balance and add fill light; crop photos using a variety of selection tools; and make special effects using filters, from a grainy one to a sharpening effect.

Adobe Illustrator CC is a vector-based image editing tool in which you can easily create, shape and edit high-resolution vector graphics illustrations, vector cliparts and logos. You can easily export your artwork as vector images to be used across different platforms. This version is free for creators. Some features of Illustrator include:

- Making images that are easily scalable and adaptive to different devices and channels.
- Giving multiple layers with fully editable artwork.
- Making zoomable and responsive logos and cliparts suitable for a variety of monitors and devices.
- Giving great and sleek artwork for preserving the history of the drawing like evolving artwork.
- Creating and applying styles to images.
- Giving the ability to create animations and transitions.
- Creating geospatial media.
- Giving various tools for vector editing.

One of the most popular image editing software in the world is Photoshop. This powerful tool modified the way the world viewed images and graphics. This tool is so famous that even those blurred images of a first class paintings are not visible. With the advance of global internet, the level of the Photoshop is also increasing day by day. So, today I am here to tell you about the Photoshop, its features and its functions. It is being said that one of the well-known softwares by Adobe is the Photoshop. This amazing software developed by Adobe Systems has triggered all the graphic designers as many functions are indeed available. Even those basic functions like cropping, rotating or changing the color of the image can be performed effortlessly by this software. This is very helpful for those who don't want to go through the technical labors.

https://soundcloud.com/bizrecommai1988/download-livro-quimica-tito-e-canto-vol-1-2-3 https://soundcloud.com/dentcordcuva1984/pixel-painters-minecraft-cracked-server-ip https://soundcloud.com/viagodmeders1972/download-prophet-bot-perfect-world https://soundcloud.com/anatoliylnbbob/solucionario-de-elementos-de-la-mecanica-de-fluidos-de-venn ard-rapidshare

https://soundcloud.com/mirkugogl5/mta-dayz-hacks

https://soundcloud.com/peskanwafiqg/age-of-empires-3-complete-collection-trainer

 $\underline{https://soundcloud.com/thiapolilang1987/avcs-maxima-raw-40-dongle-crack-download}$ 

https://soundcloud.com/siochiccuge1980/joker-full-movie-in-hindi-download-720p-movie

 $\underline{https://soundcloud.com/jetvidamaara/contos-animados-tufos-baixar-4 shared}$ 

https://soundcloud.com/mirkugogl5/itoo-forest-pack-pro-v436-for-3ds-max-crack-68

https://soundcloud.com/toolbhirscroswest1974/kentec-loop-explorer

https://soundcloud.com/ltifanorita/tformer-designer-60-free-download-crack

https://soundcloud.com/renriiharroll1989/sound-blaster-x-fi-mb-serial-key-rapidshare

To use the features in Photoshop, select Effect » Filter » Blur & Sharpen. There are different Blur & Sharpen effects, each with a different calculated Highlight and Shadow Amount. Let's try all of them out and see what they'll do to our image.

- Highlight and Shadow Amount 1
- Highlight and Shadow Amount 2
- Highlight and Shadow Amount 3
- Highlight and Shadow Amount  $\mathbf{4}$

The Highlight and Shadow Amount options are used to modify the brightness and intensity of the image. The Effect mode on the right side of the window changes the output mode. The options in the menu are:

• Normal, B & W, Black and White, Sepia Tone, Grayscale, Color, Grayscale, Sepia, Black and White.

Adobe Photoshop Elements: Most Complete Guide Ever will guide you through all of Photoshop's features to get the most out of editing, retouching, and beyond in your photo editing workflow. All the tips and tricks of the trade are here.

Adobe Photoshop features a Selection Window, Character Height and Width, and Character Style functionality. The **Selection Window** helps achieve visual effects, changes the look of the text and shapes on an image, and helps in editing calls, dates, addresses, and so much more. Using the Character Height and Width and Character Style functionality you can Keep in mind that the Blur & Sharpen options contain three sliders on the right side. The menu on the left may change depending on the camera size used. If there are only two sliders, keep the barrel and shutter open until you find the settings you want.

In 2018, Adobe announced its plans to bring legacy file formats to the Creative Cloud, the new line of native Photoshop editing and publishing applications. Photoshop will support new proprietary RAW, PSD and PSDx formats. PSDx allows designers to view, edit and even create personalization and personal data to their file. Moreover, Photoshop will be able to share, high-efficiency creative workflows in raw file format over team collaboration. New pixel-based metadata standards will enable users to manage and further share creative work across various devices, and avoid compatibility issues of using proprietary file formats and the resulting manual conversions from the older Adobe Photoshop versions. Developed by Adobe designers, pro photographers and engineers, PSDx includes the ability to embed, save and edit raw files with image-specific metadata for simplicity and improved device compatibility. The flagship Photoshop product for the past 25 years is going through a reinvention process, developing an entirely new program with a completely new user experience that honours what has made Photoshop the world's best desktop editing program and will help to expand its use into new creative processes and media. Its new design and user experience are intended to make better use of screen space, provide more creative freedom, and work with the latest version of Photoshop on the wide variety of platforms and devices that users currently use. The new Photoshop is previewed by a new demo application that the company is using to test this new user experience. EuroISTP 2017